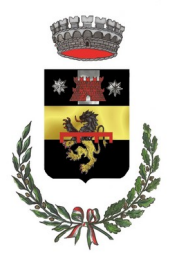

# COMUNE DI PELAGO

*Città Metropolitana di Firenze*

## Ufficio Tributi - Servizio TARI -

## **SEGNALAZIONI E RECLAMI TARI**

### **DATI DICHIARANTE** (intestatario dell'utenza per domestico; avente titolo per non domestico)

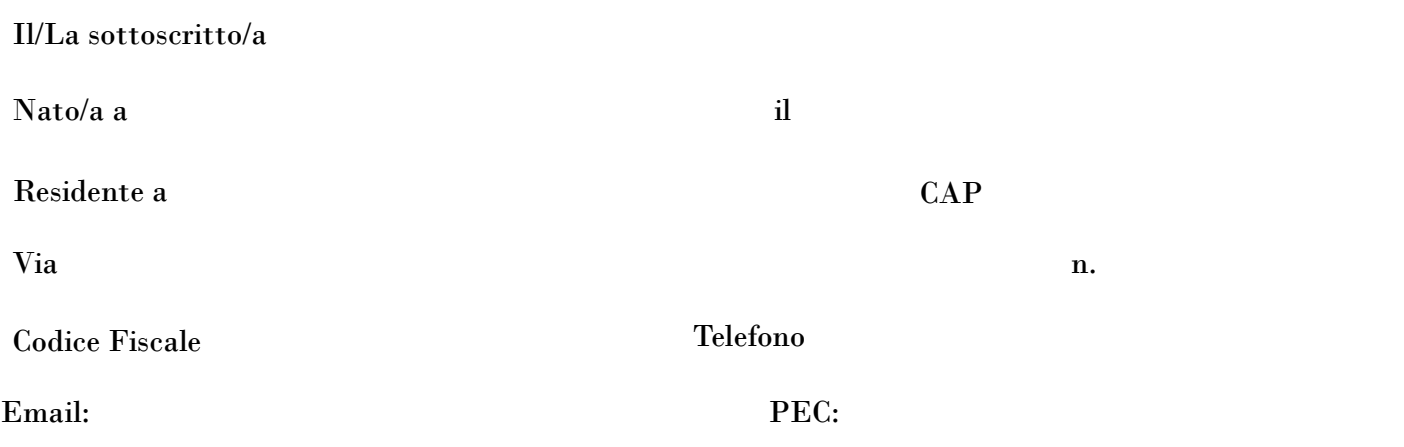

## **RECLAMO formulato da parte di utenza:**

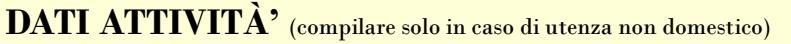

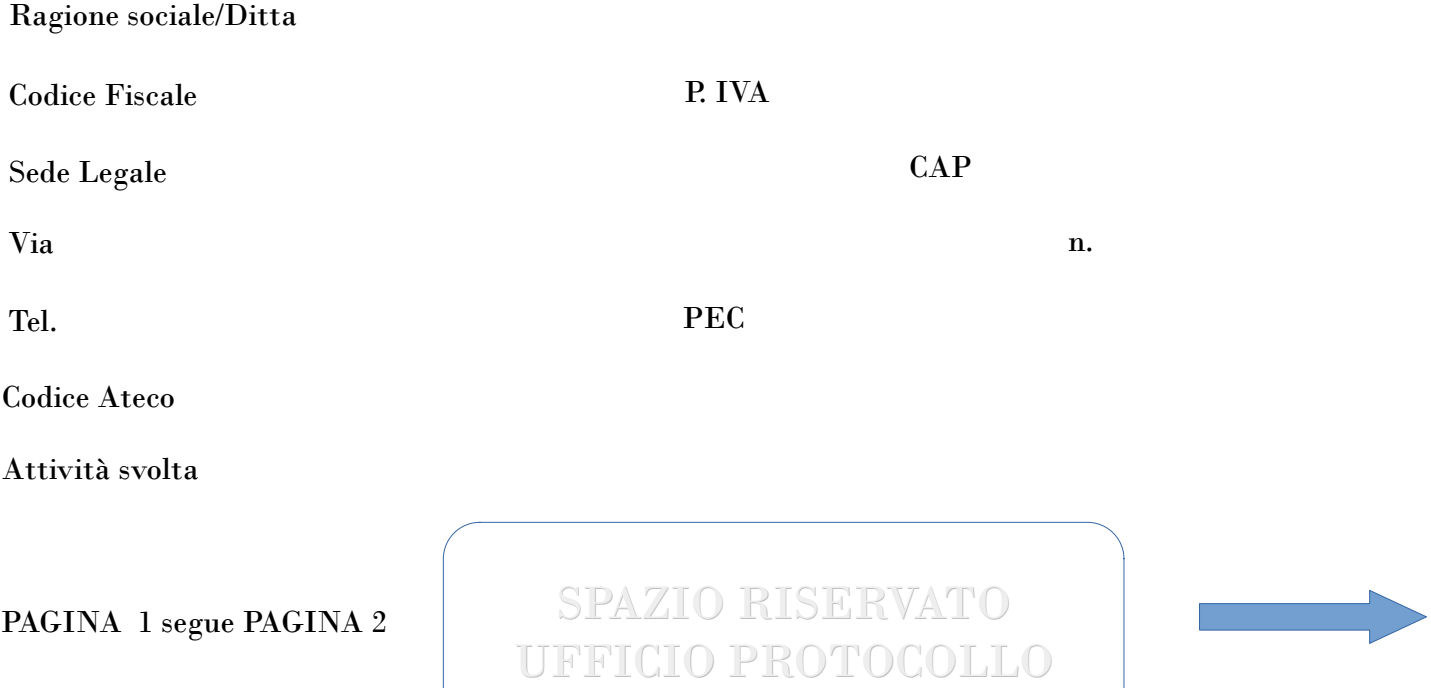

## **MOTIVO DEL RECLAMO**

Pagamento richiesto già effettuato

Dati dell'avviso di pagamento incongruenti con la dichiarazione presentata

Altro (specificare sotto)

#### **DESCRIZIONE**

Pelago, lì FIRMA

Informativa ai sensi dell'art. 12 e ss Regolamento UE 679/2016 e del d.lgs. n. 196/2003, come modificato dal d.lgs. n. 101/2018 I dati personali raccolti nel presente modulo sono trattati in modo lecito, corretto e trasparente per finalità istituzionali, per obblighi di legge e/o precontrattuali o contrattuali. Il trattamento degli stessi avviene ad opera di soggetti impegnati alla riservatezza, con logiche correlate alle finalità e, comunque, in modo da garantire la sicurezza e la protezione dei dati. Per ogni maggiore informazione circa il trattamento dei dati personali e l'esercizio dei diritti di cui agli art. 15 e ss Reg. UE 679/2916, l'interessato potrà visitare il sito www.comune.pelago.fi.it accedendo alla sezione privacy. Il titolare del trattamento è il Comune di Pelago.

Da inviare a: (email) [tributi@comune.pelago.fi.it](mailto:tributi@comune.pelago.fi.it) - (PEC) [comune.pelago@postacert.toscana.it](mailto:comune.pelago@postacert.toscana.it) - (Fax) 055 8326839 – (posta) Comune di Pelago PAGINA 2 via Ponte Vecchio, 1 50060 PELAGO (FI) – Per info Tel. 055 8327322 – 327 - 323